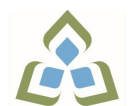

## **COURSE OUTLINE: CTT134 - INTRO TO COMPUTERS**

**Prepared: Samuel Henderson Approved: Corey Meunier, Chair, Technology and Skilled Trades**

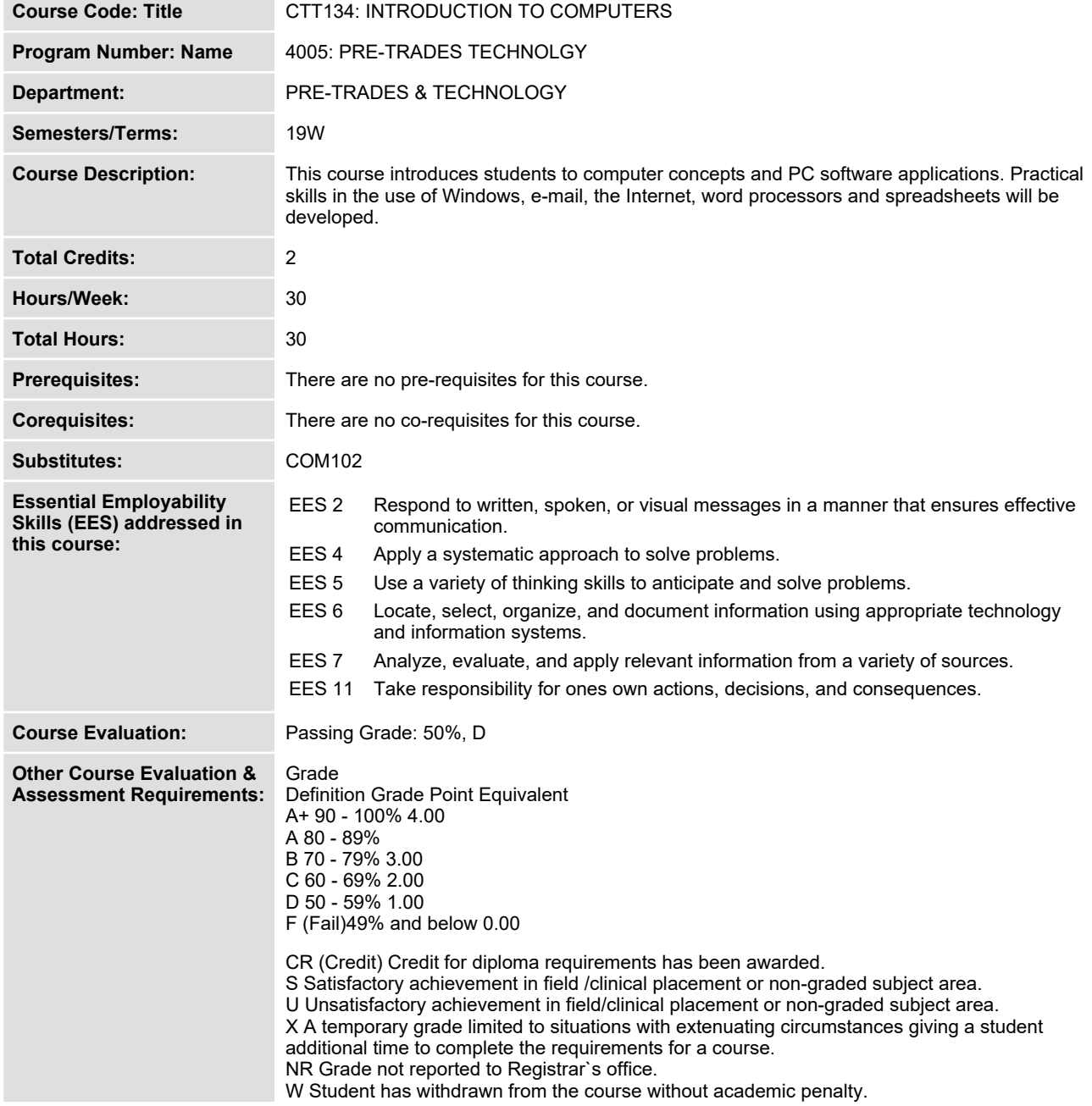

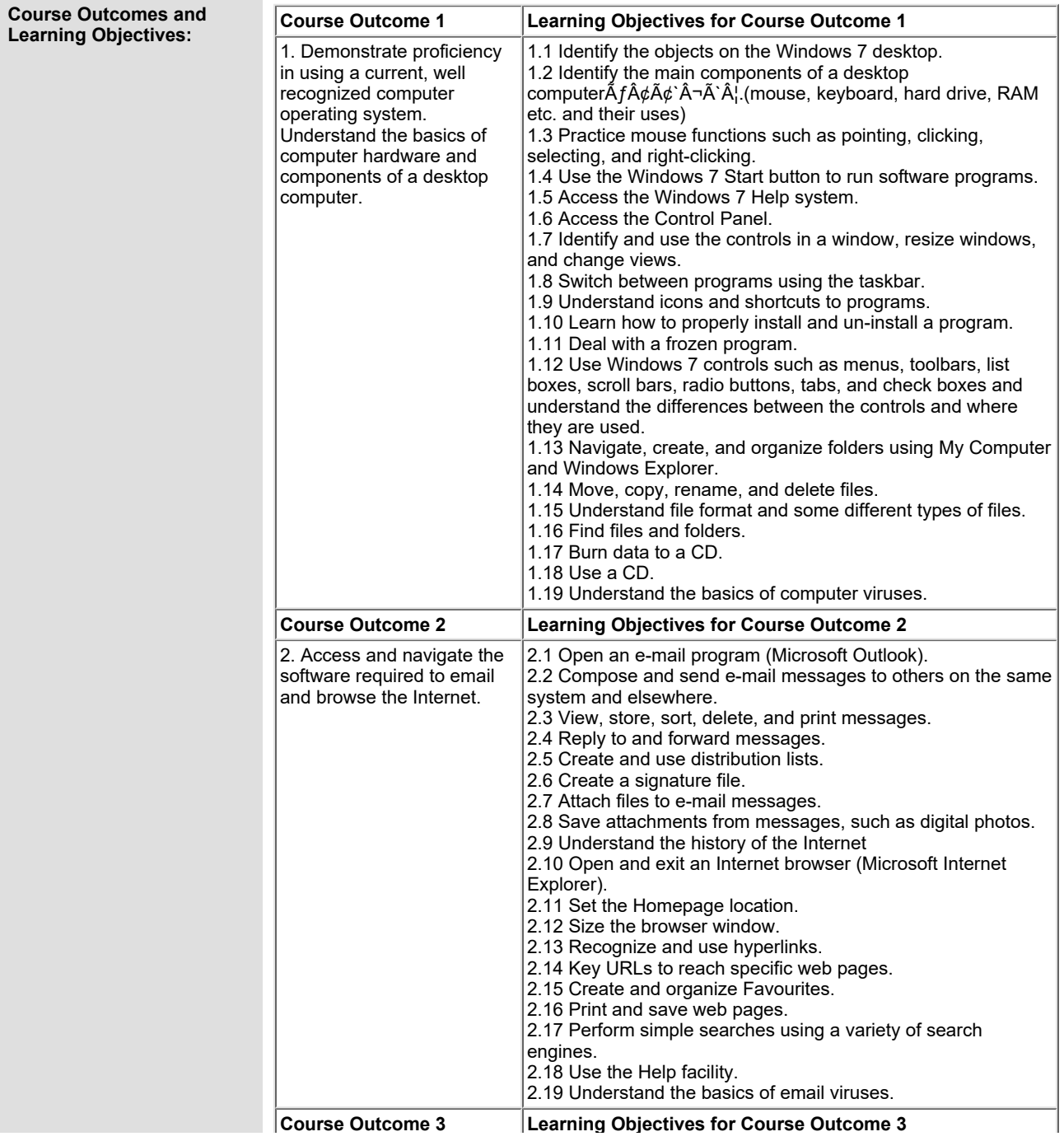

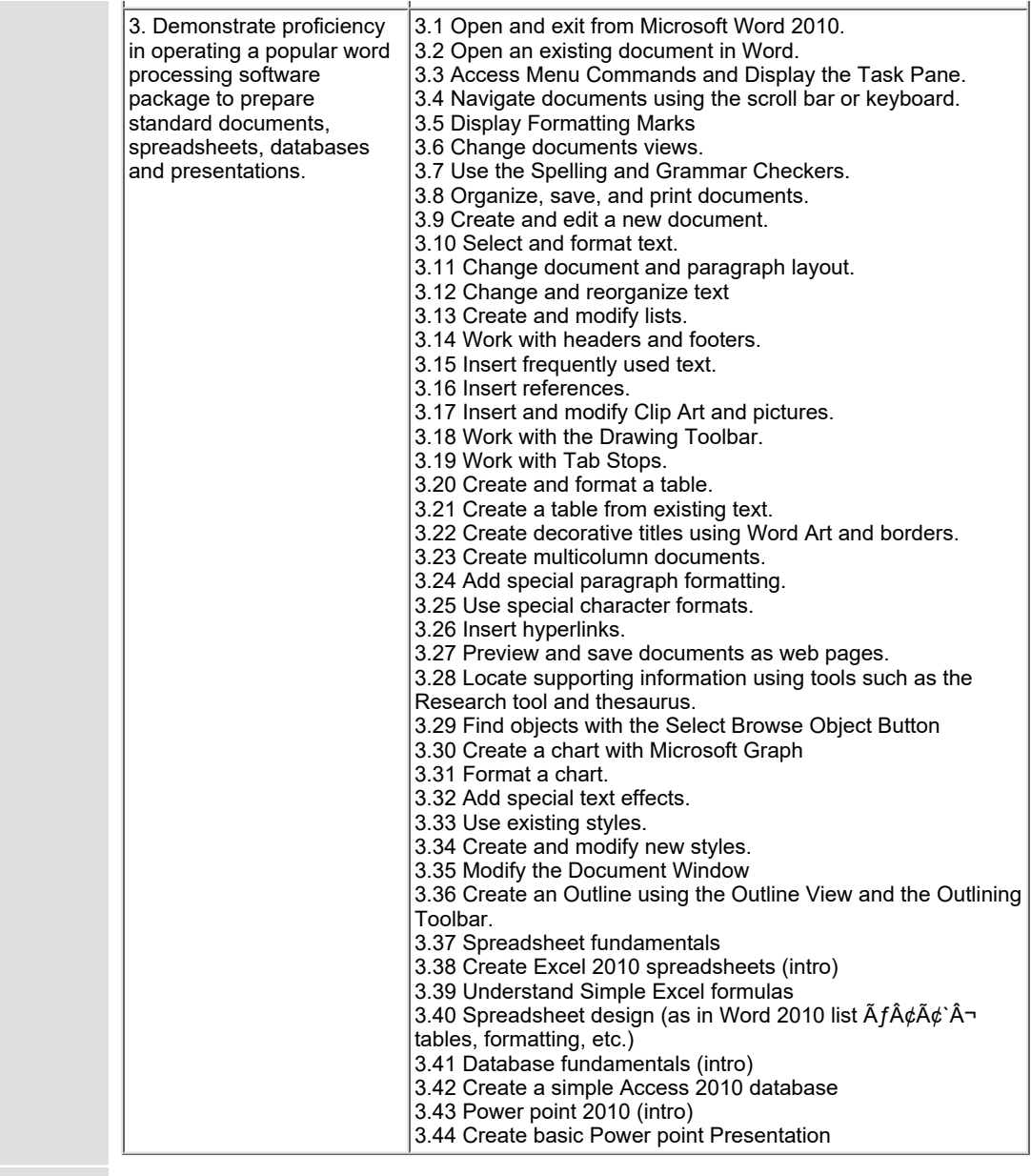

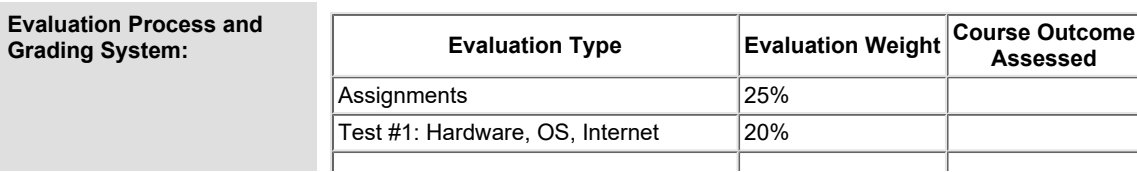

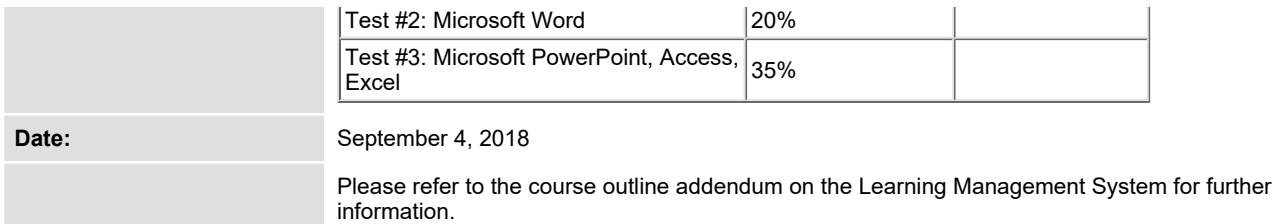